# Exploring container image distribution with casync

Experiments with the Content-Addressable Data Synchronization Tool

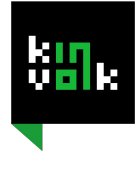

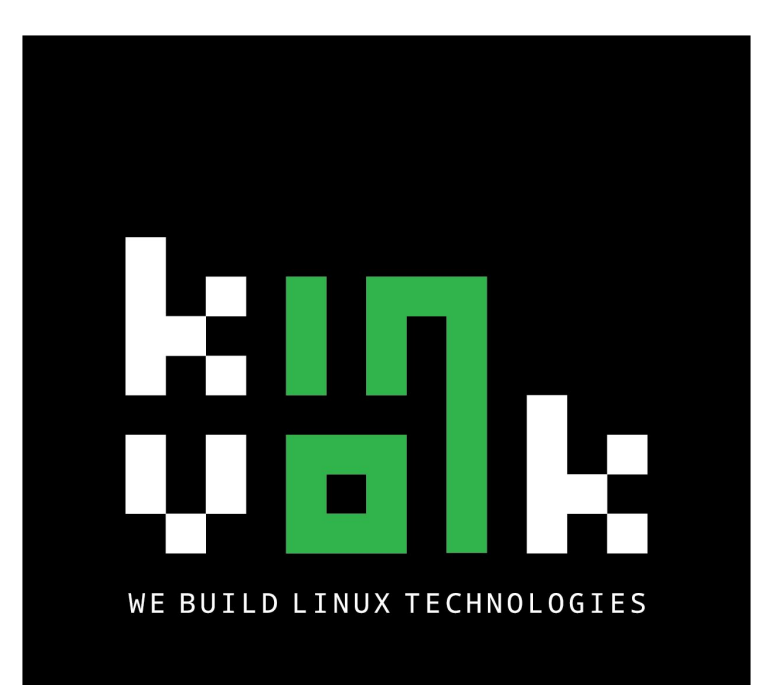

# **Hi, I'm Alban**

Alban Crequy CTO @ Kinvolk

alban@kinvolk.io

### Plan

- $\star$  Existing container image distribution mechanisms
- ★ Problem statement: wasting network bandwidth
- ★ Exploring two solutions: bittorrent and casync

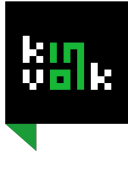

### Container image distribution with  $\sigma$  rkt

- ★ Support for the Docker registry (for Docker images)
	- <https://github.com/docker/distribution>
- ★ Support for ACI Discovery (for ACI images)
	- <https://github.com/appc/spec/blob/master/spec/discovery.md>

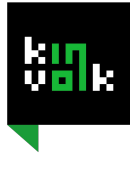

### Docker registry

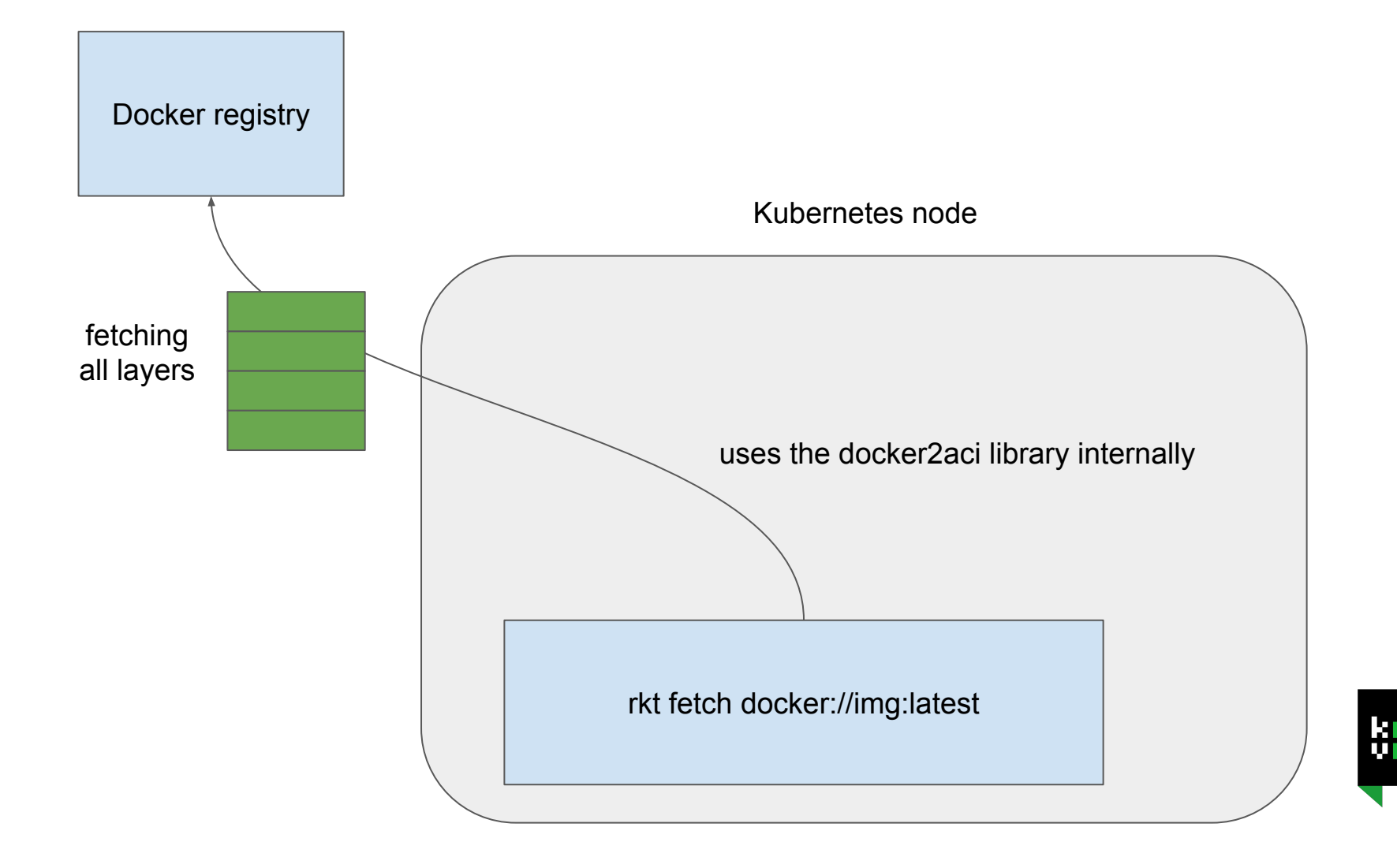

### ACI Discovery

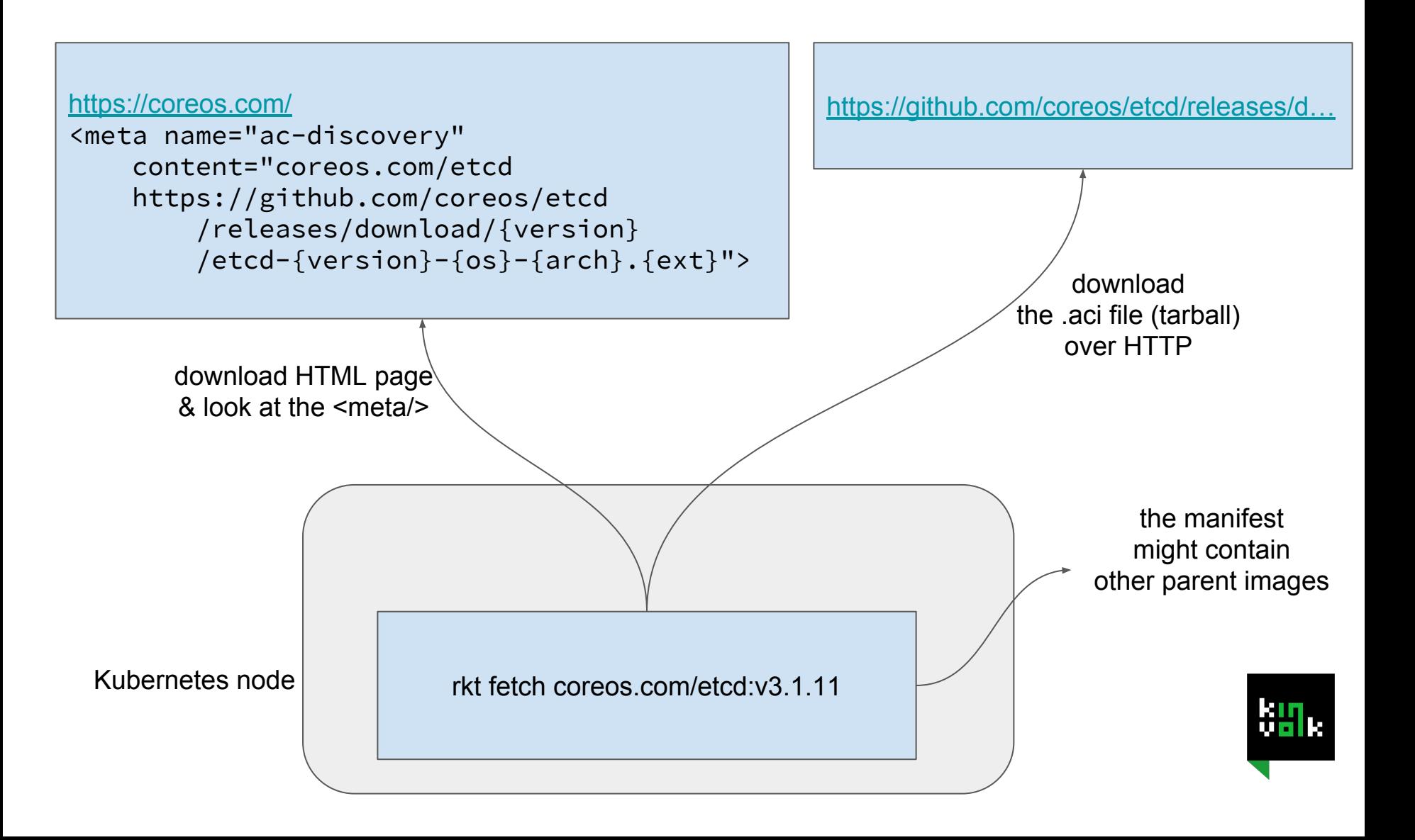

### Wasting network bandwidth

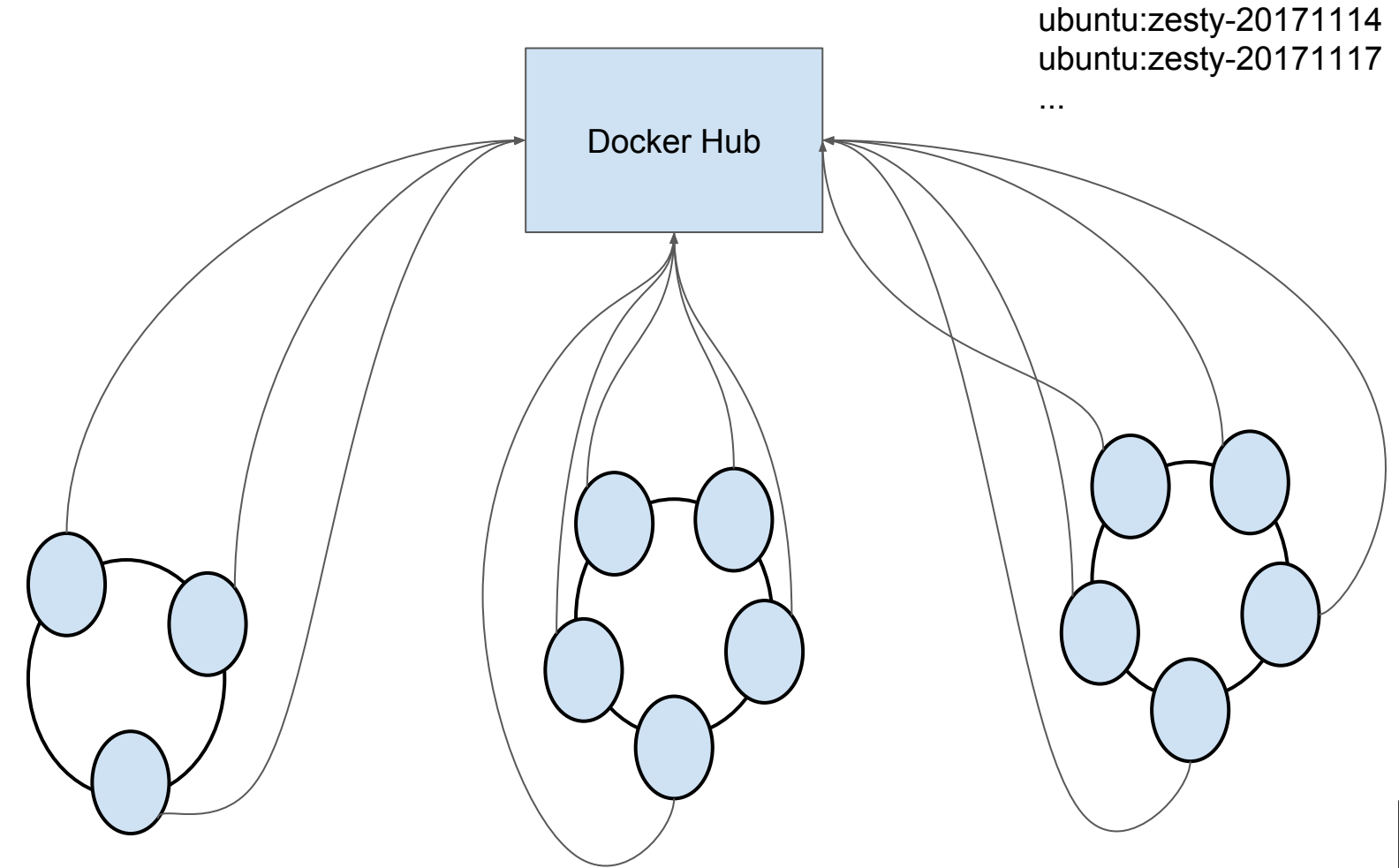

Kubernetes cluster 1 Kubernetes cluster 2 Kubernetes cluster 3

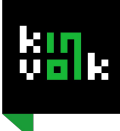

### Previous work with Bittorrent

#### $\star$  quayctl

- <https://quay.io/>
- quayctl <https://coreos.com/blog/torrent-pulls>
- $\star$  rkt previous discussions
	- <https://github.com/rkt/rkt/issues/405>
	- <https://github.com/rkt/rkt/issues/798>
	- <https://github.com/rkt/rkt/issues/1751>

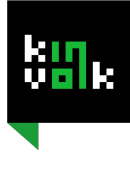

### Motivation for casync

★ Only download necessary changes between versions

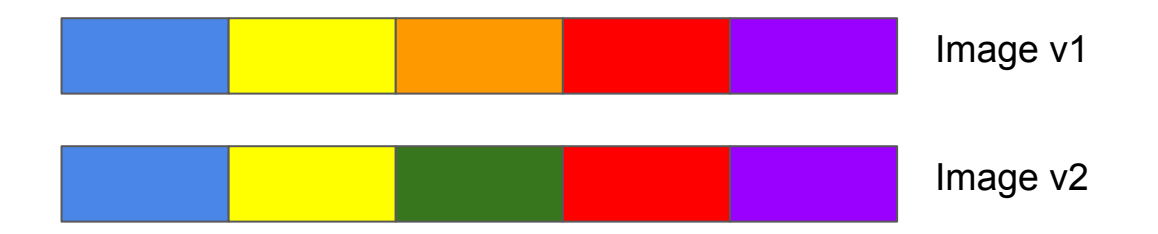

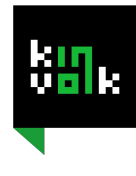

### Problem when adding/removing bytes

★ Only download necessary changes between versions

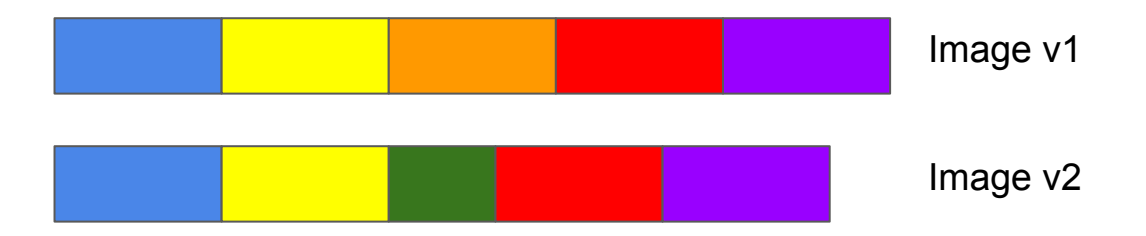

 $\star$  Chunks of variable size

○ Chunk size based on content

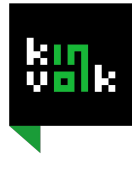

### How does casync work?

#### ★ <https://github.com/systemd/casync>

- $\star$  Steps: building the index file & chunk store
	- Serialization
	- Split the serialization into chunks
	- Hash each chunks
	- Compress & store in the chunk store

#### ★ Extracting:

- Download the index file
- Download the missing chunks
- Reverse steps

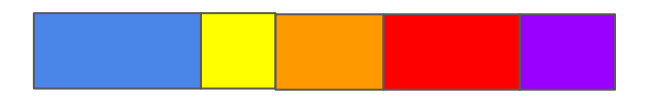

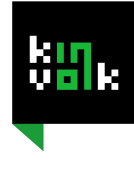

### casync integration with **o**rkt

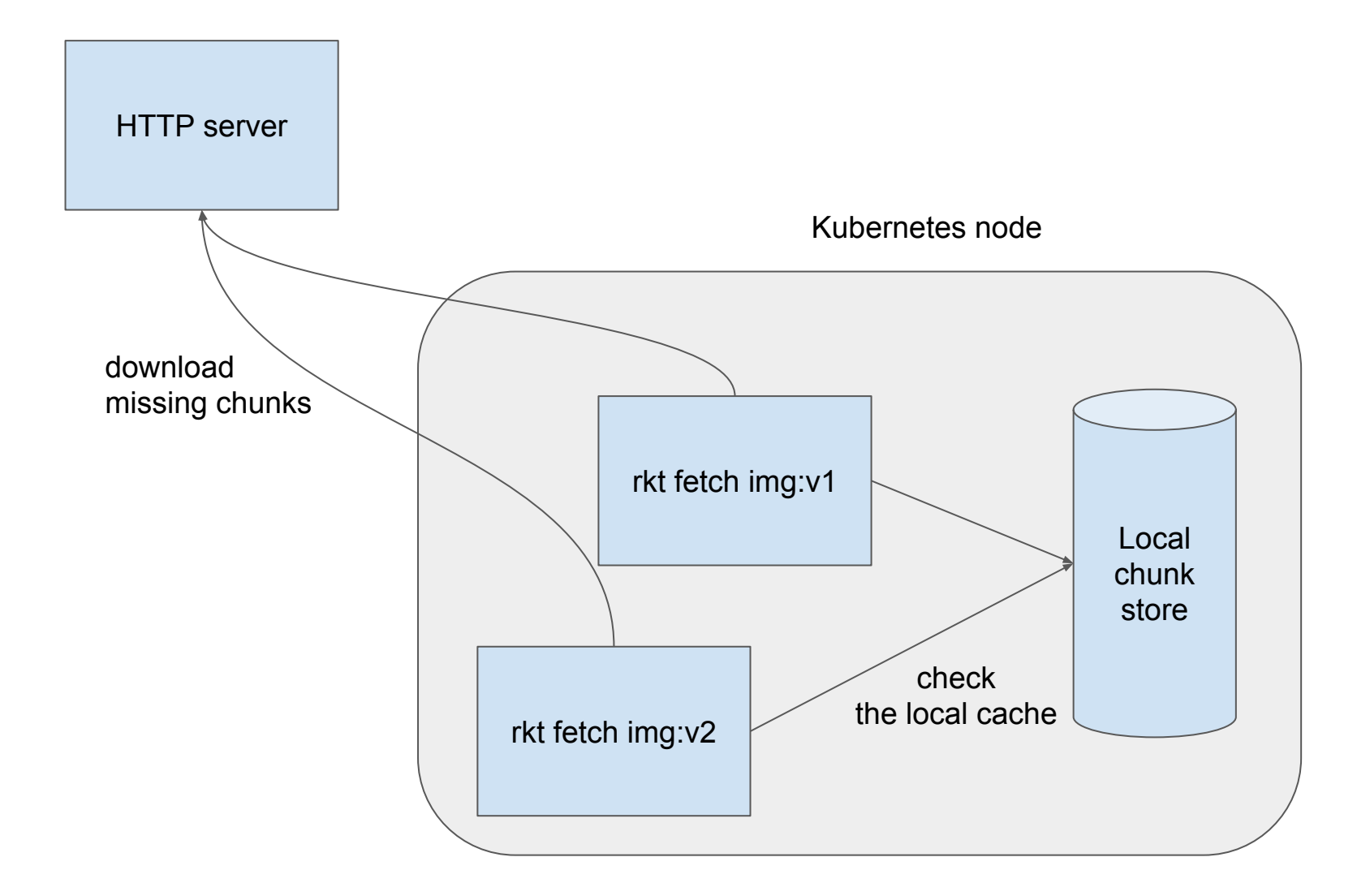

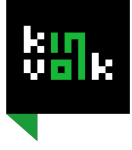

### casync integration with  $\sigma$  rkt

 $\star$  Status: just an experiment for now

```
<meta name="ac-discovery"
content="kinvolk.io/ubuntu http://kinvolk.io/rootfs.caidx">
```
http://kinvolk.io/default.castr/e4a2/\${chunk\_hash}.cacnk

- $\star$  rkt branch
	- <https://github.com/kinvolk/rkt/tree/alban/casync>

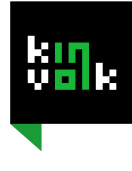

### TODO

- $\star$  Try the desync library (in Go)
	- <https://github.com/folbricht/desync>
- ★ Cache GC
- ★ FUSE: start the container sooner and download on-demand

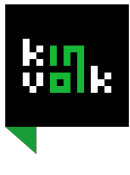

# Experimenting

## Does this actually save network bandwidth?

https://github.com/kinvolk/casync-measurements

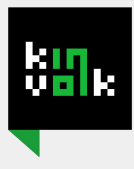

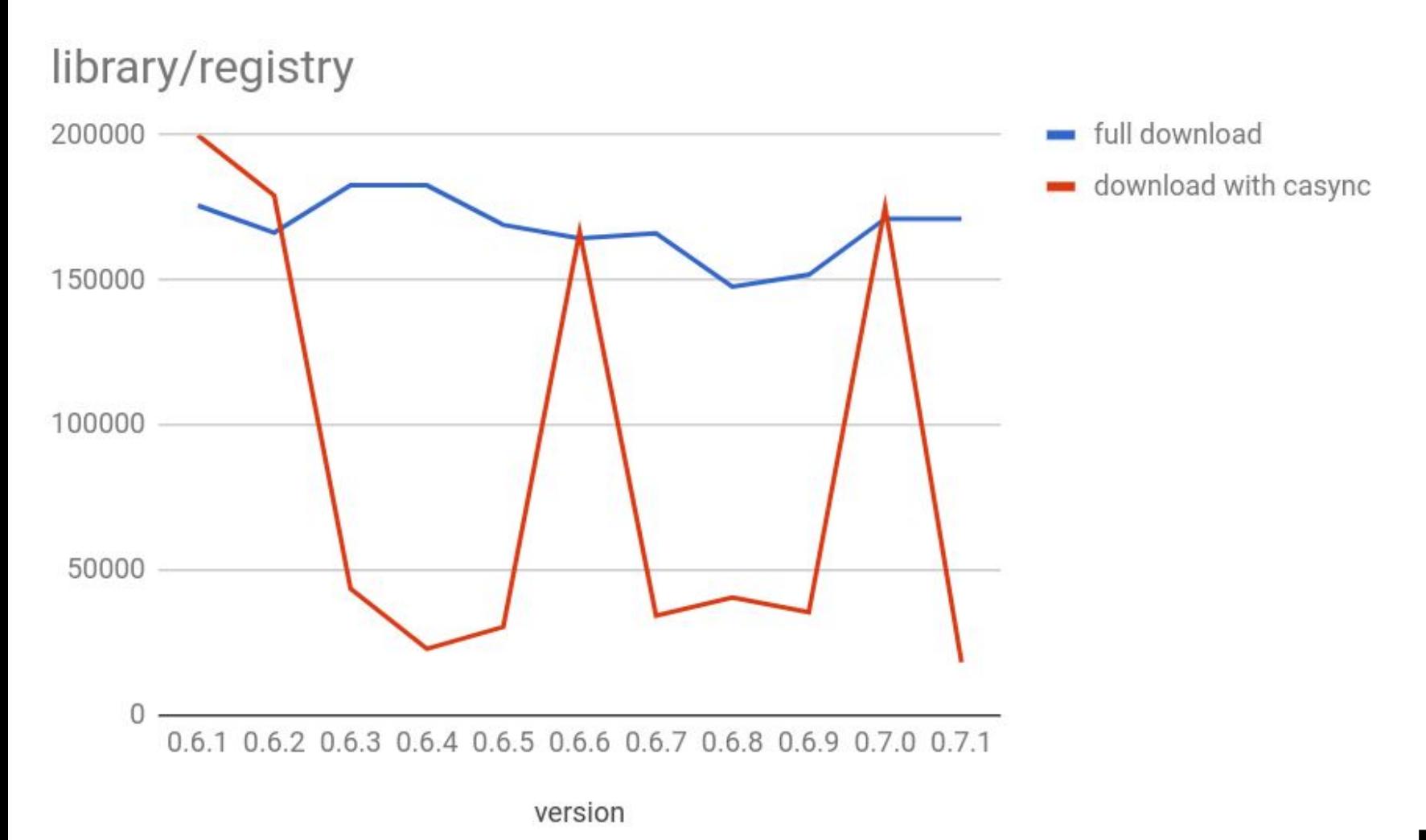

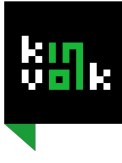

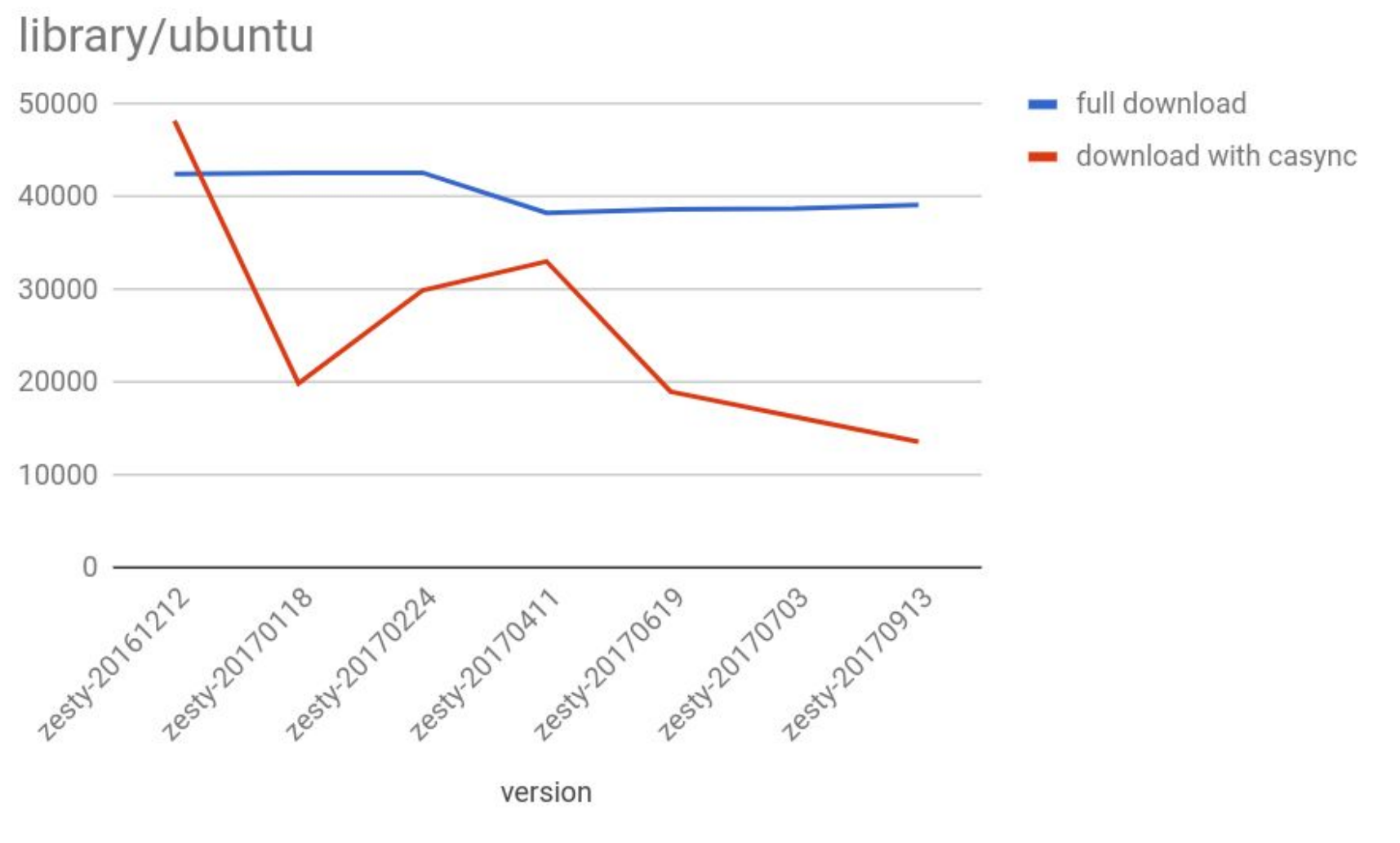

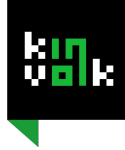

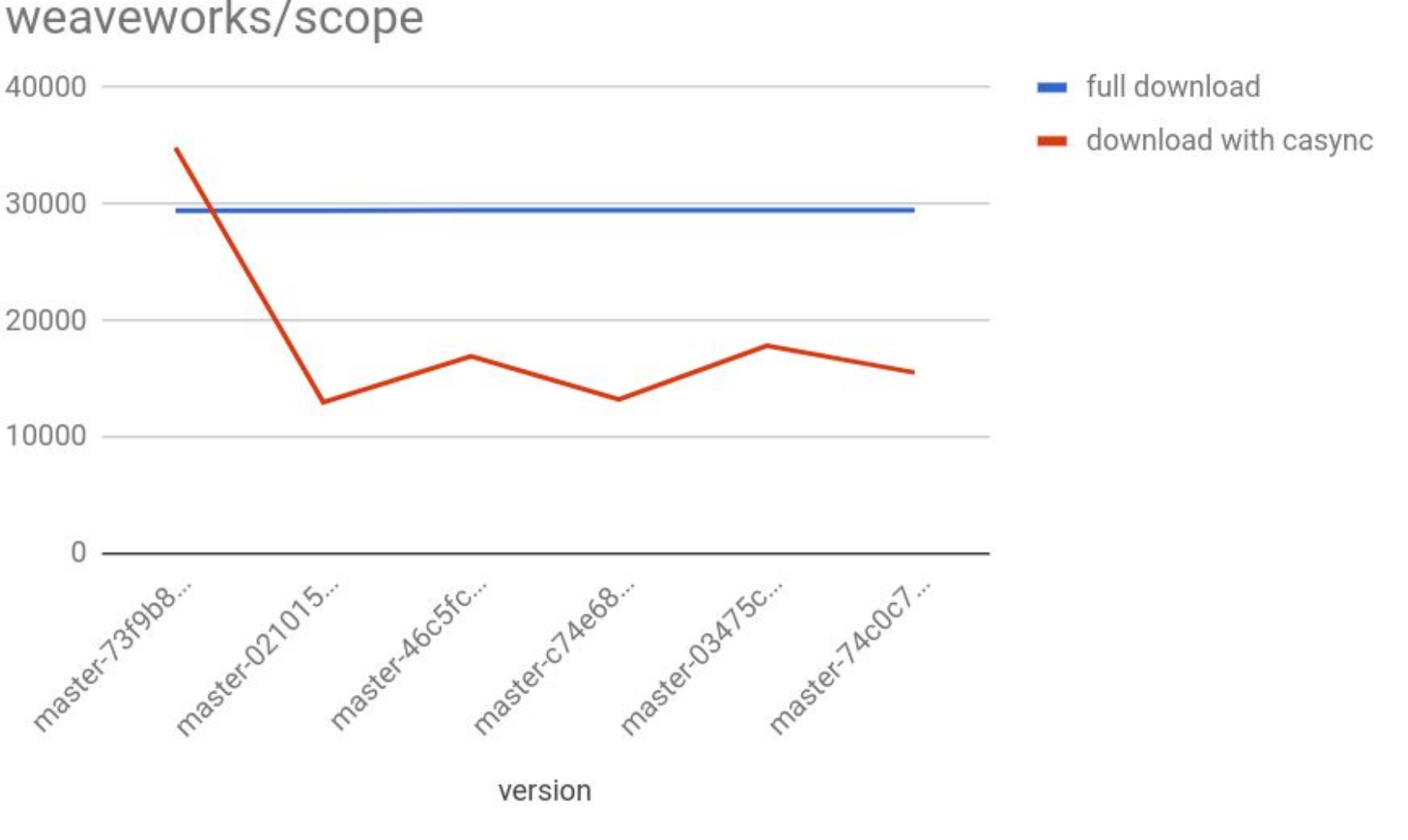

#### weaveworks/scope

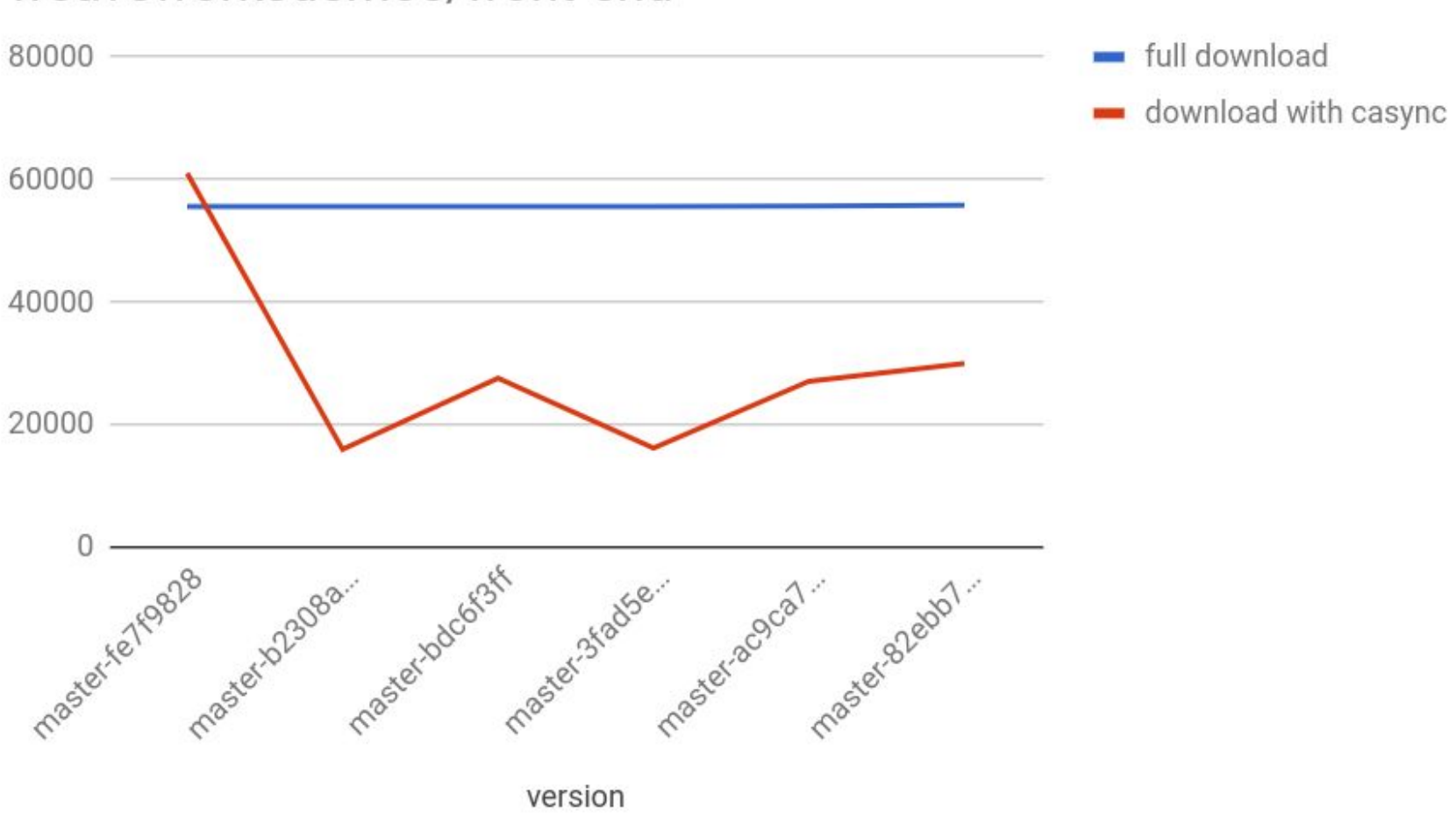

#### weaveworksdemos/front-end

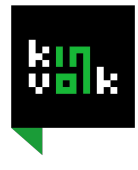

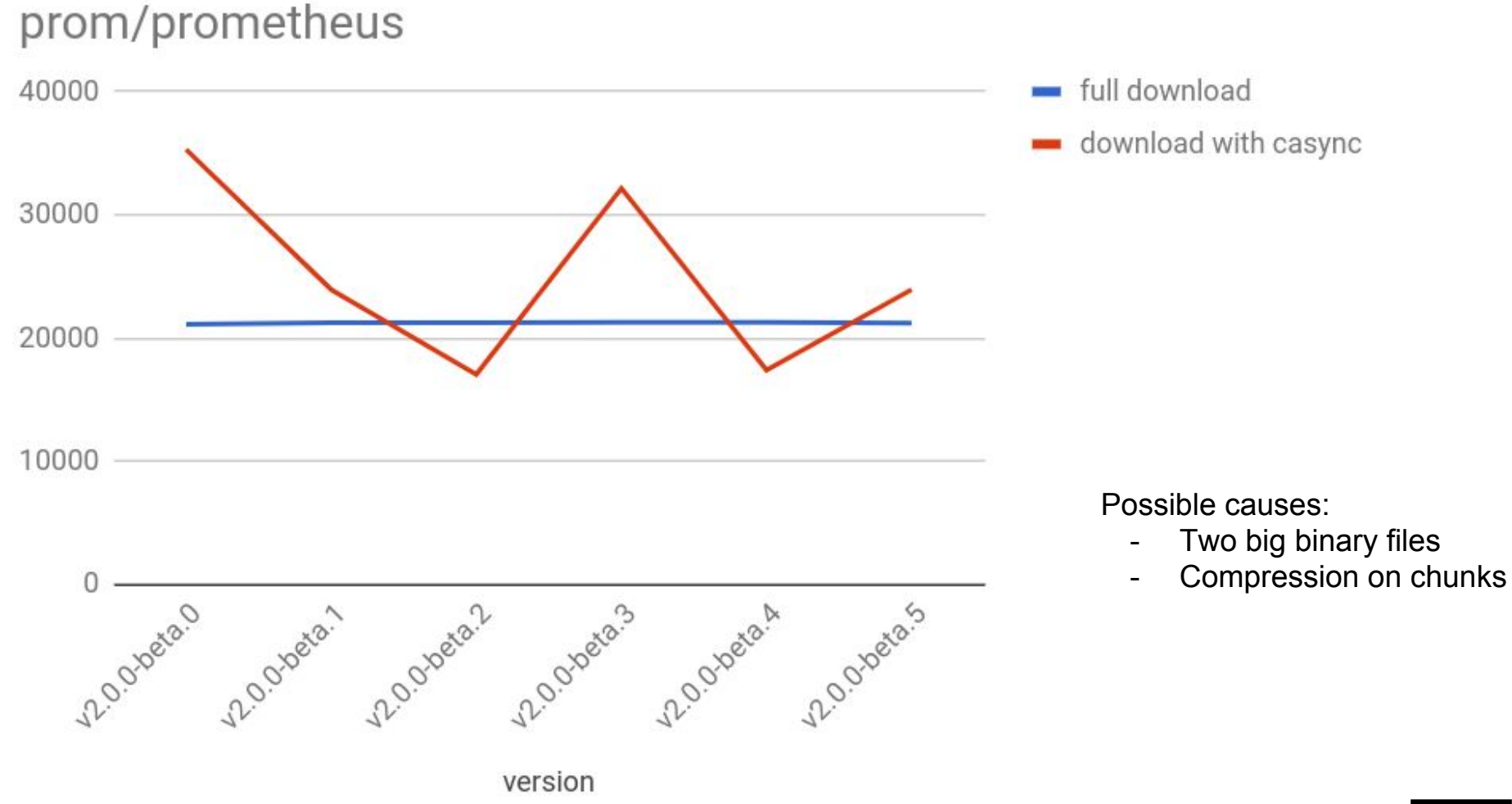

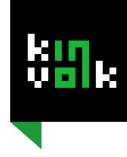

### Conclusion

- We can save significant network bandwidth on some images but not all
- It would require more work

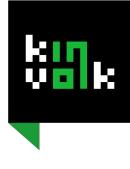